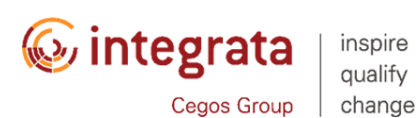

**IBM F231G - IBM CASE FOUNDATION 5.2.1: CONFIGURE THE WORKFLOW SYSTEM**

Dauer: 1 Tag

Durchführungsart: Präsenztraining

Zielgruppe: This intermediate course is for:

- Workflow System Administrator responsible for day-to-day operations of production FileNet Workflow applications and maintenance of the workflow systems. - Workflow Author responsible for designing and implementing FileNet workflow applications in the development environment. The Workflow Author prepares the workflow system objects for the FileNet workflow applications, which typically provide advanced work management and process automation functions integrated with content management. - Anyone who administers or develops workflows.

Voraussetzungen: You should have:

- Basic knowledge of organization's business process applications. - Basic knowledge of database technology. - PCs, networks, and their organization's server operating systems at the expert level You should have also taken: - IBM FileNet Content Manager 5.2: Implementation and Administration (F115G) - IBM Case Foundation 5.2.1: Introduction (F230G)

Nr.: 37384

Schulungsmethode: presentation, discussion, hands-on exercises, demonstrations on the system.

This course trains:

- The skills that are needed to configure a workflow system to support FileNet workflow applications.

- The skills that are needed to configure an IBM Content Navigator desktop for workflow.

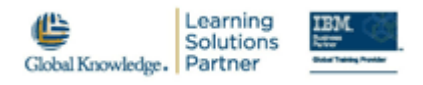

## **Programm**

Key topics Workflow system concepts

What is a workflow system?

What is the purpose of a workflow system?

Workflow system components

Connection points

Isolated regions

Configure a workflow system

Create a workflow system

Configure a workflow system

Workflow system properties Runtime Options Language Packs Web Applications DbExecute Connections Remote Servers Isolated Regions Advanced workflow system properties Configure an isolated region and region objects Create an isolated region and connection point Queues, rosters and event logs Application spaces Roles and in-baskets Verify region configuration Export a region Import a region Expose data fields Workflow data fields User fields System data fields Expose data fields Expose system data fields Expose user fields Create application space roles Create in-baskets for queues Define indexes Purpose of indexes What to consider before defining an index Simple and composite indexes Create an index Manage indexes Configure in-baskets and roles Use ACCE, select the LoanQueue Select the in-baskets tab

Create the in-basket NewLoans Configure the Columns and Labels Create an Optional Filter, Find Customer Select the In-Basket Content Tab Select the Custom Attributes tab Configure Content Navigator for workflow Purpose of a Content Navigator desktop Create an IBM Content Navigator desktop Configure the desktop for workflow Register the process applets plug-in Configure the desktop to open Process Designer and Process Tracker Configure a web application and step processor What is a web application? Web applications and isolated regions Configure a web application What is a step processor? Types of step processors Configure a step processor. Appendix Solutions to Exercises. Start and Stop System Components. Troubleshooting Objectives Understand a workflow system and its function Identify the components of a workflow system. Create and configure a workflow system to support FileNet workflow applications General properties of a workflow system Runtime Options Language Packs Web Applications DbExecute Connections Remote Servers Isolated Regions Fine-tuning the workflow system

Create and configure an isolated region. Create a connection point and isolated region Create isolated region objects. Create and configure Queues Create and configure Rosters Create and configure Event logs Create and configure Application Spaces Expose data fields. Expose data fields to queues and event logs Define indexes for queues and rosters. Create an index Configure queues and event logs to use the index Create and configure in-baskets and roles. Create and configure an in-basket Create roles Add in-baskets and members to roles Configure Content Navigator for workflow. Create a desktop Create a repository for the connection point Configure the desktop for workflow Configure the desktop to open Process Designer and Process Tracker Configure a web application and step processor. Configure a web application Deploy a step processor Configure a step processor